# SAVENET Ethernet Gateway

## SN-4401-LNGW

2003.6.20 Ver 1.1

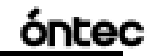

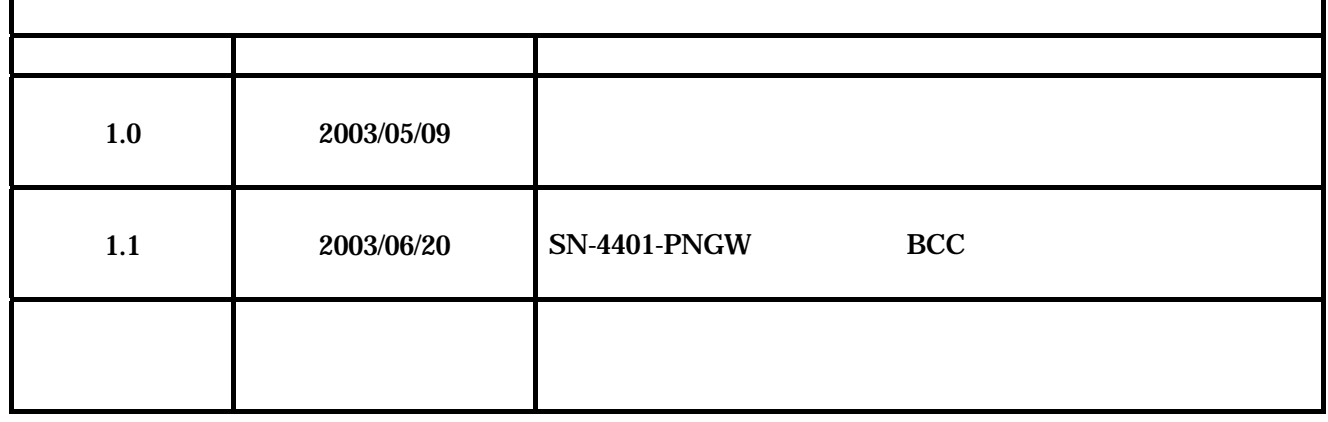

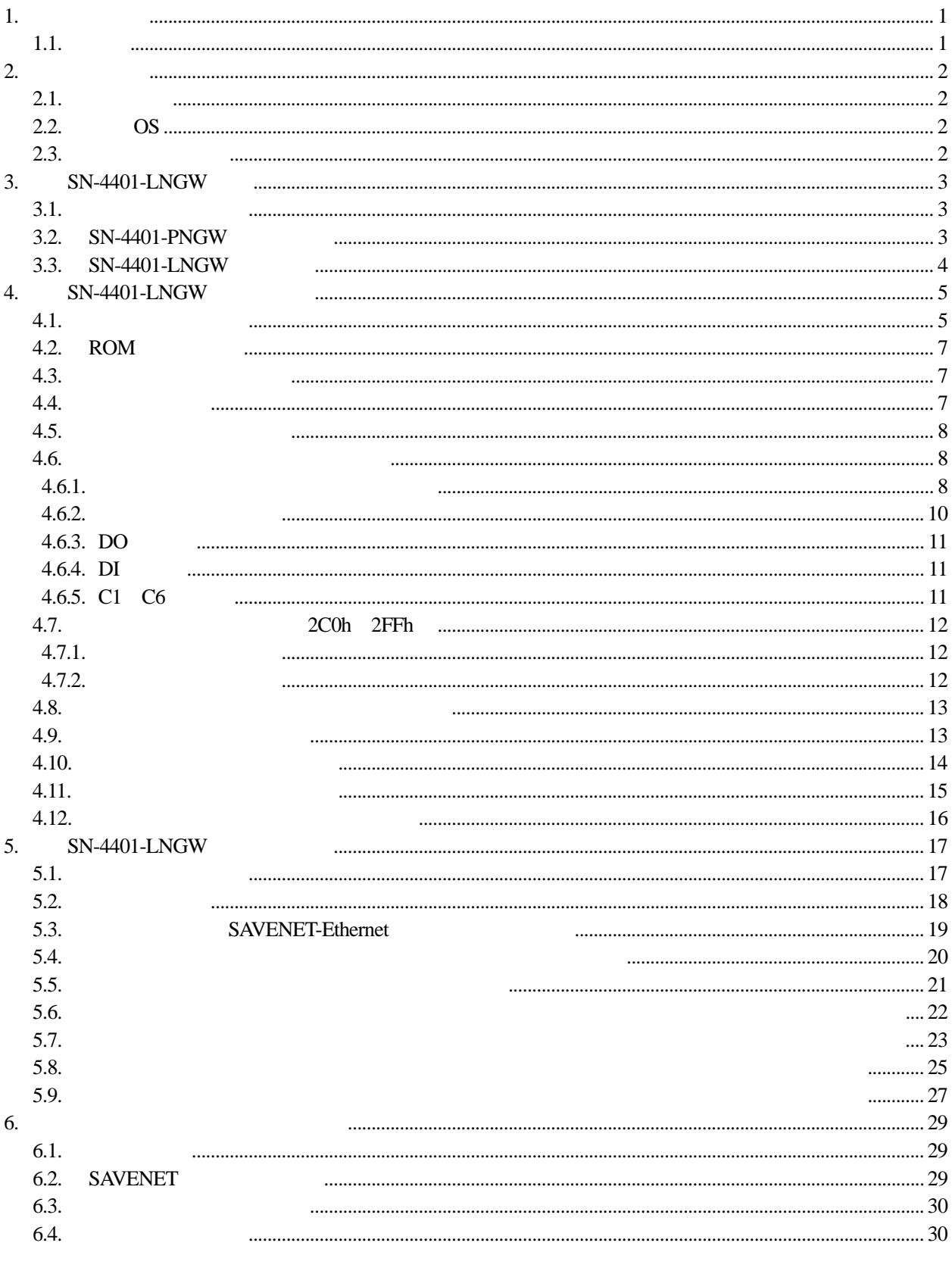

<span id="page-3-1"></span><span id="page-3-0"></span>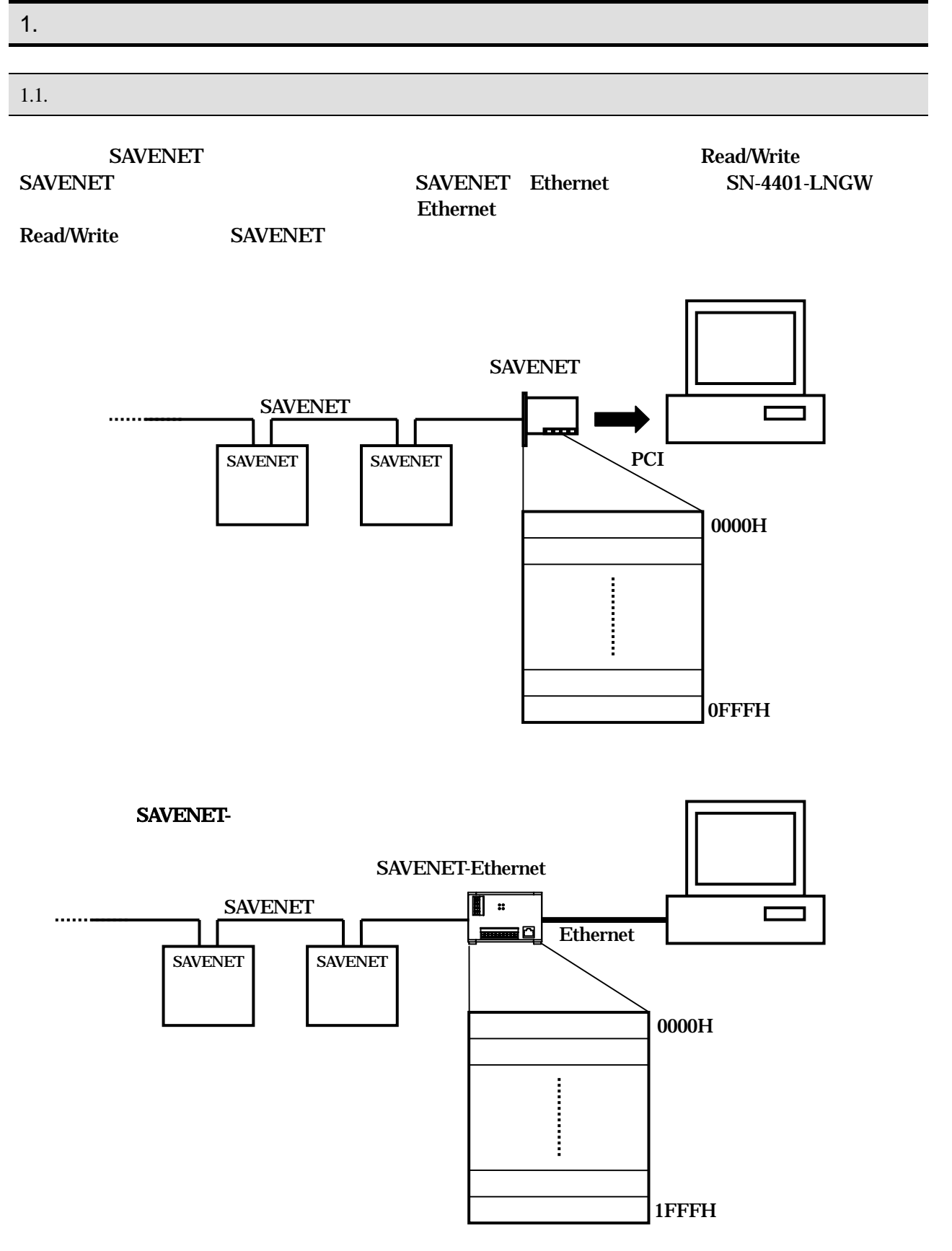

<span id="page-4-0"></span>2. 一般仕様

#### <span id="page-4-1"></span> $2.1.$

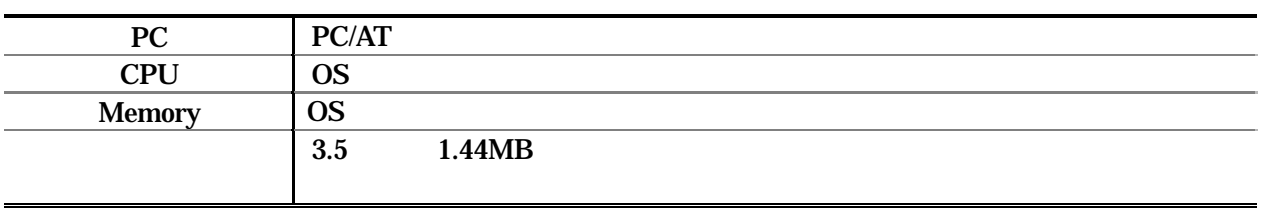

#### <span id="page-4-2"></span> $2.2.$  OS

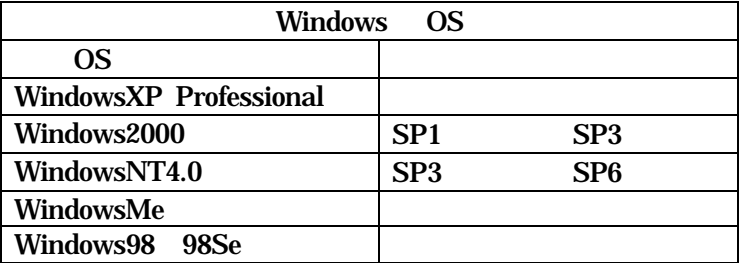

WindowsNT4.0 ServicePack3 PC

#### <span id="page-4-3"></span>Windows95

 $2.3.$ 

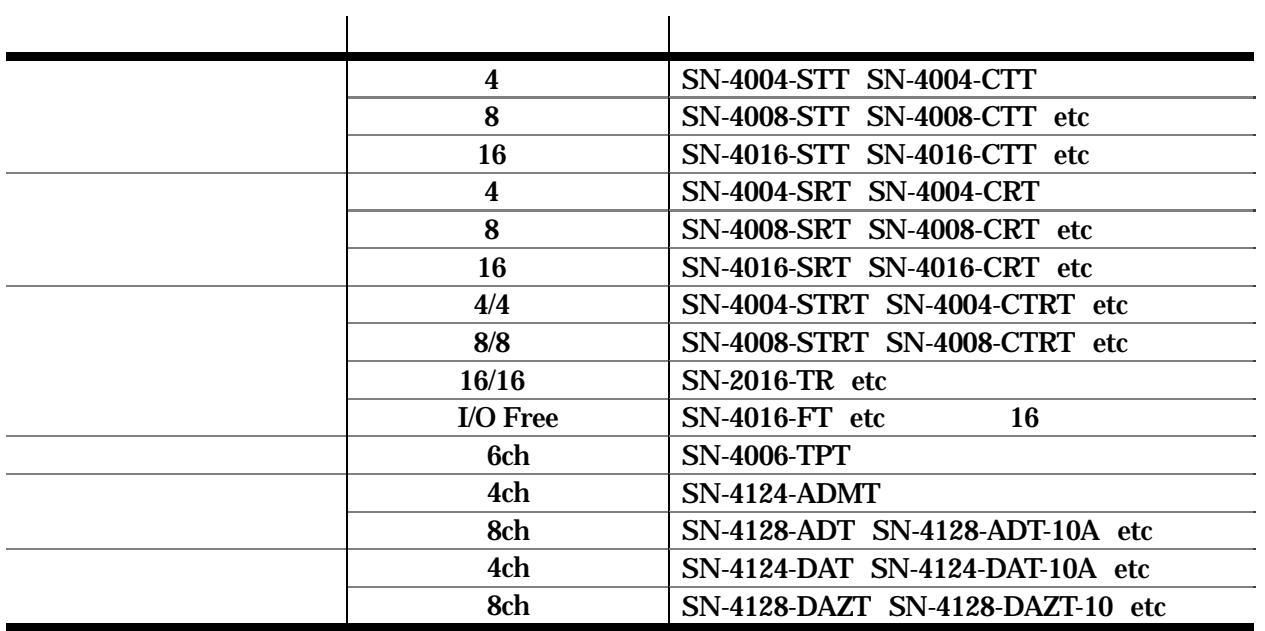

 $2003$  1

óntec

#### <span id="page-5-0"></span>3. SN-4401-LNGW

óntec

#### <span id="page-5-1"></span> $3.1.$

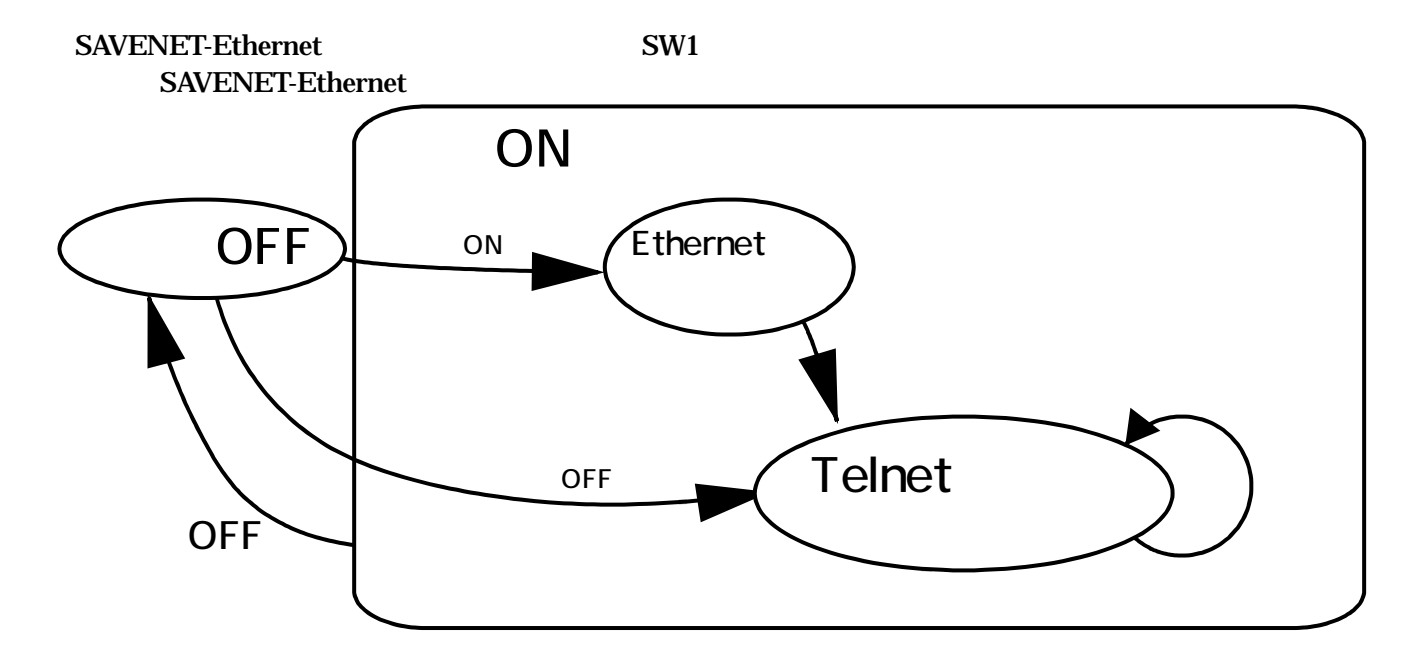

#### SAVENET-Ethernet

<span id="page-5-2"></span>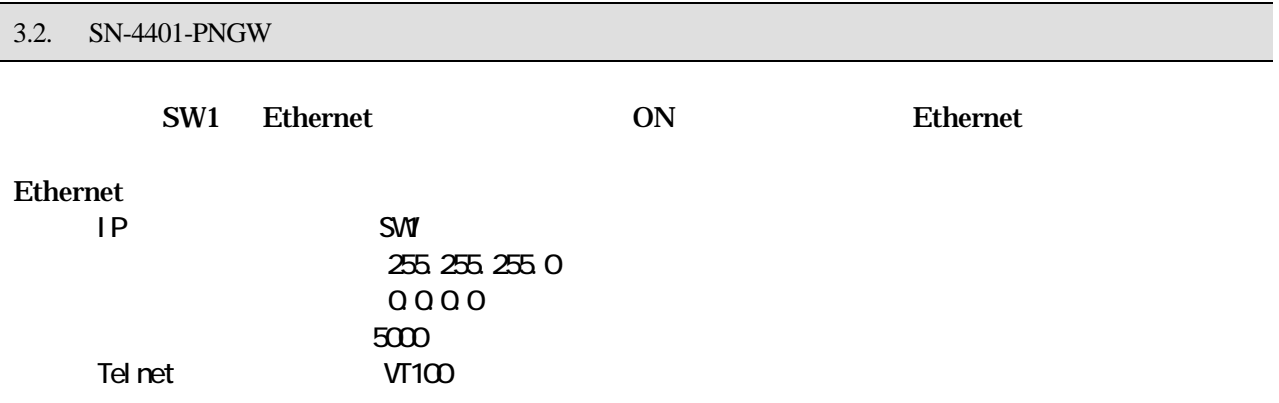

#### <span id="page-6-0"></span>3.3. SN-4401-LNGW

SN-4401-LNGW IP Ethernet SAVENET

 $S$ AVENET  $\Box$ 

óntec

#### **SAVENET** the SAVENET is the state of the SAVENET in the state of the state of the state of the state of the state of the state of the state of the state of the state of the state of the state of the state of the state of

 $S$ AVENET  $\blacksquare$ 

SAVENET Ethernet Gateway SN-4401-LNGW

#### <span id="page-7-0"></span>4. SN-4401-LNGW

#### <span id="page-7-1"></span> $4.1.$

SAVENET-Ethernet

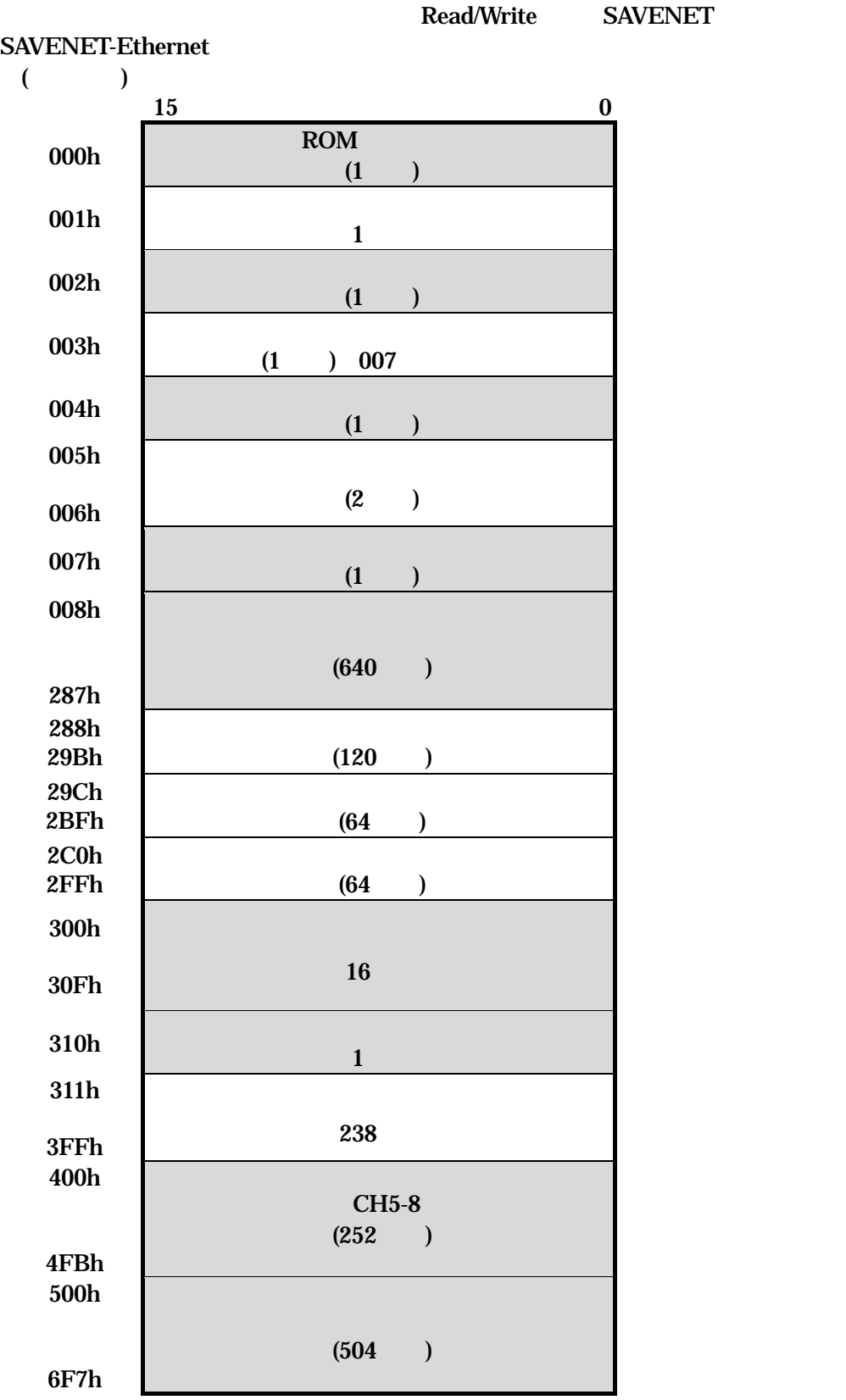

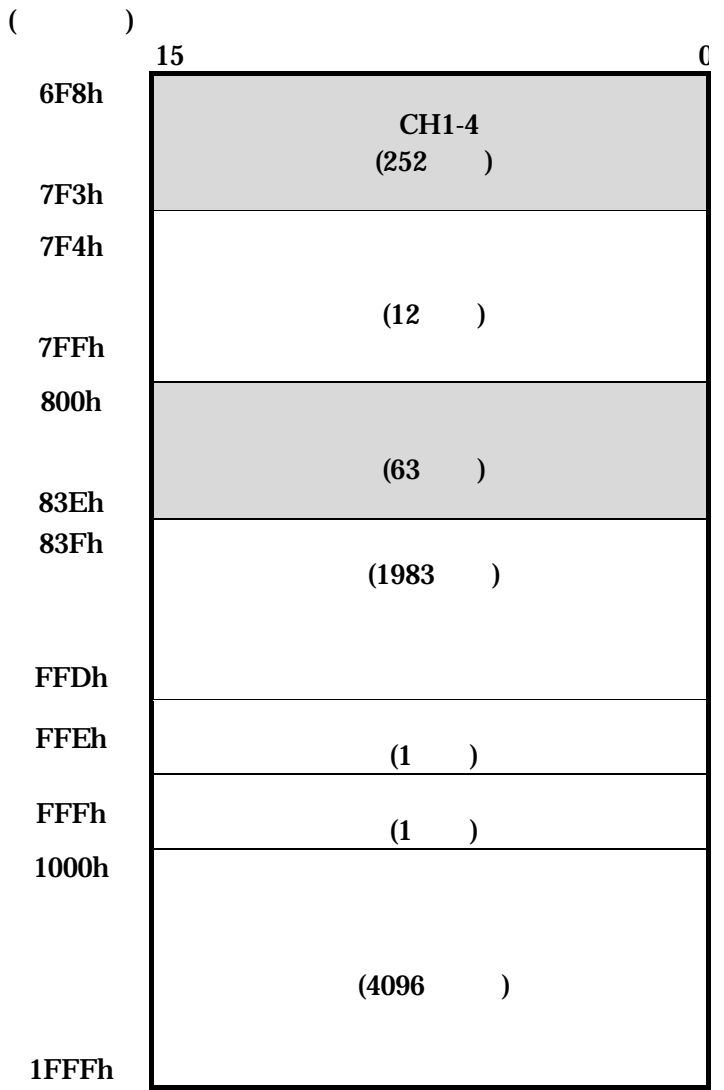

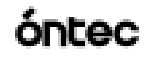

<span id="page-9-1"></span><span id="page-9-0"></span>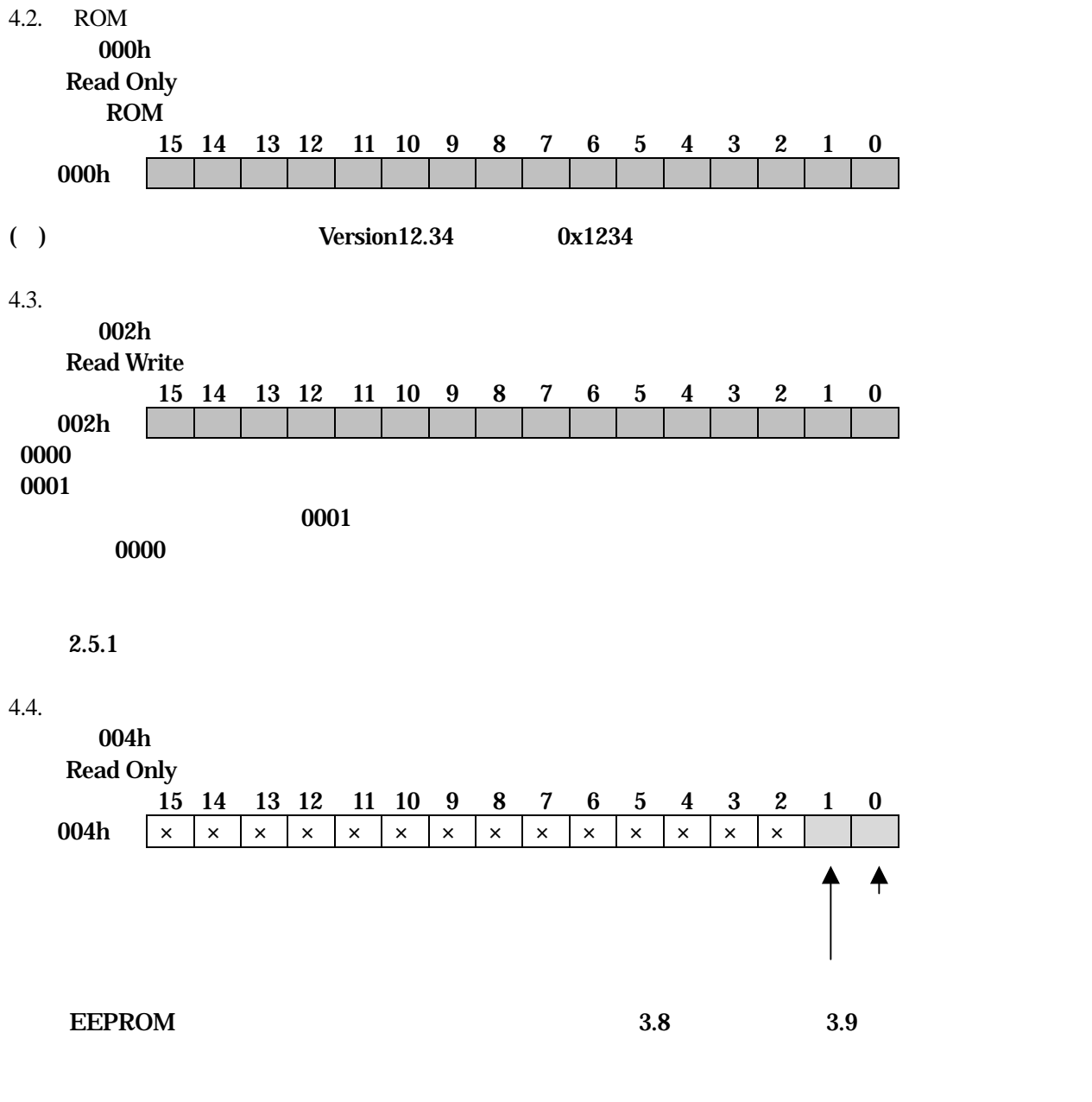

<span id="page-9-2"></span> $3.6.2$ 

 $($ 

<span id="page-10-0"></span>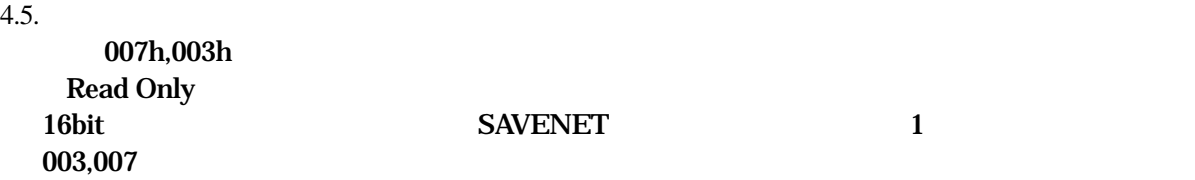

 $4.6.$ 

<span id="page-10-1"></span>008h 287h Read Write

 $4.6.1.$ 

- <span id="page-10-2"></span> $\bullet$
- $\bullet$  DO
- $\bullet$  DI
- $\bullet$  C1 C6

DO DI

#### SAVENET SN-4401-LNGW

### óntec

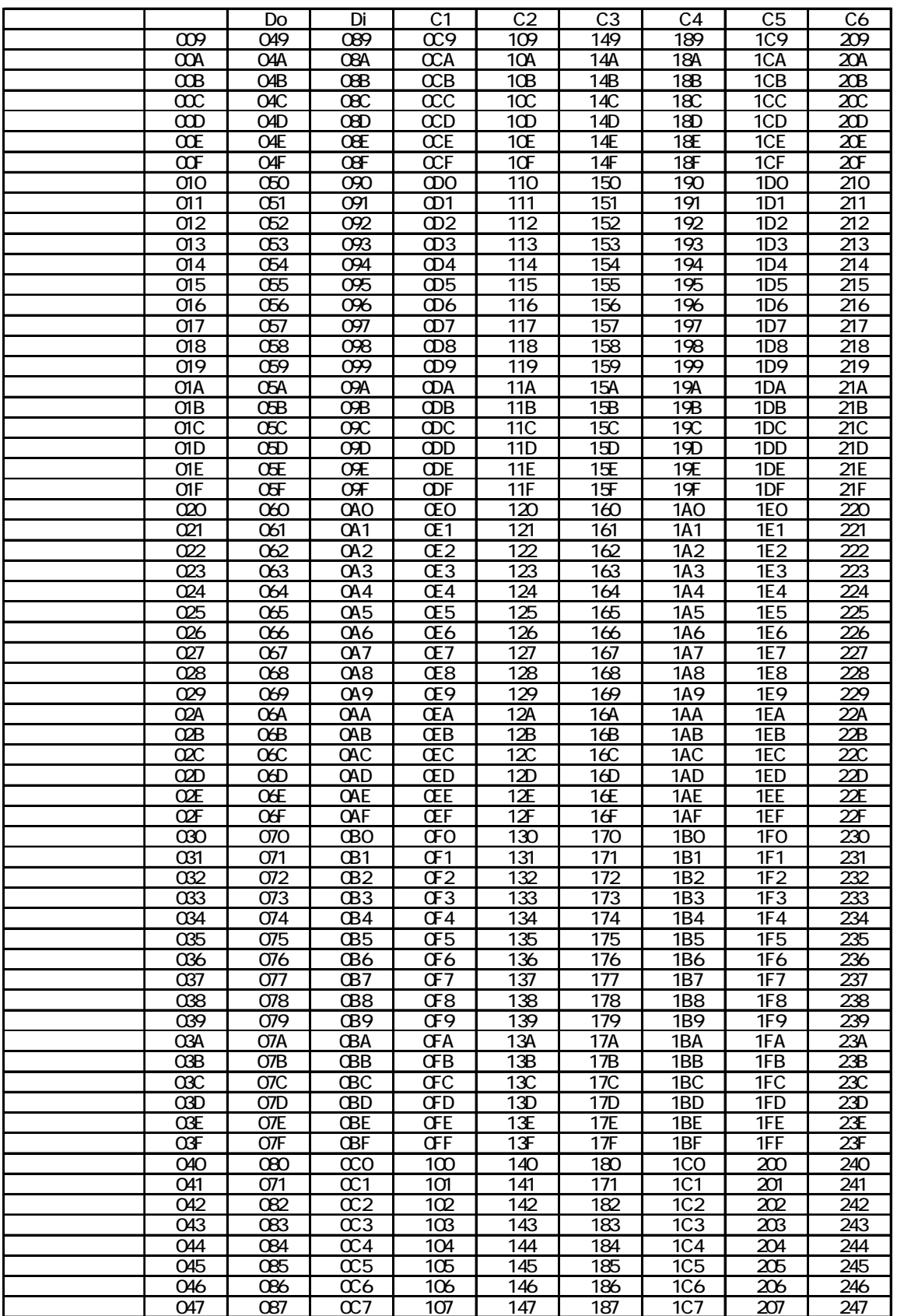

008h 048h 088h 0C8h 108h 148h 188h 1C8h 208h

 $4.6.2.$ 

<span id="page-12-0"></span>009h 047h Read Write

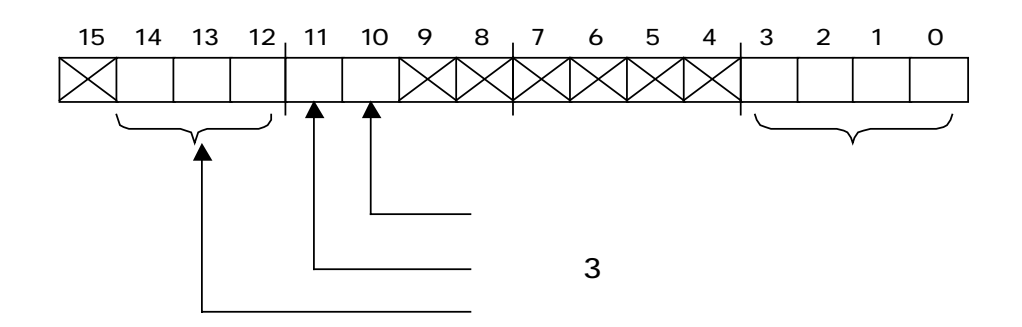

 $(B<sub>i</sub>$  to 3)

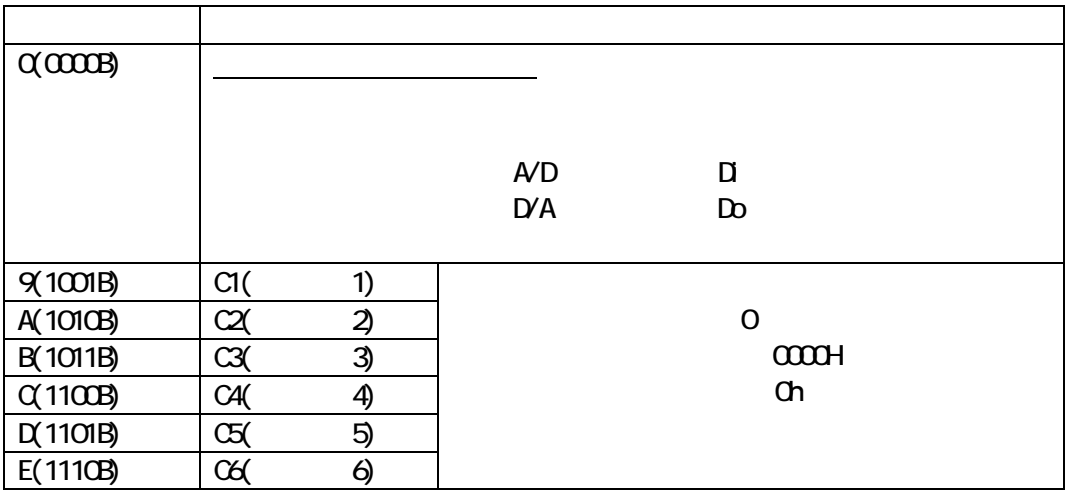

 $\mathbf{D}$ 

 $(Bt10)$ 

1  $\blacksquare$ 

 $(Bt11)$ 

EEPROM (3)

 $(B t12 14)$ 

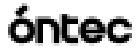

<span id="page-13-2"></span><span id="page-13-1"></span><span id="page-13-0"></span>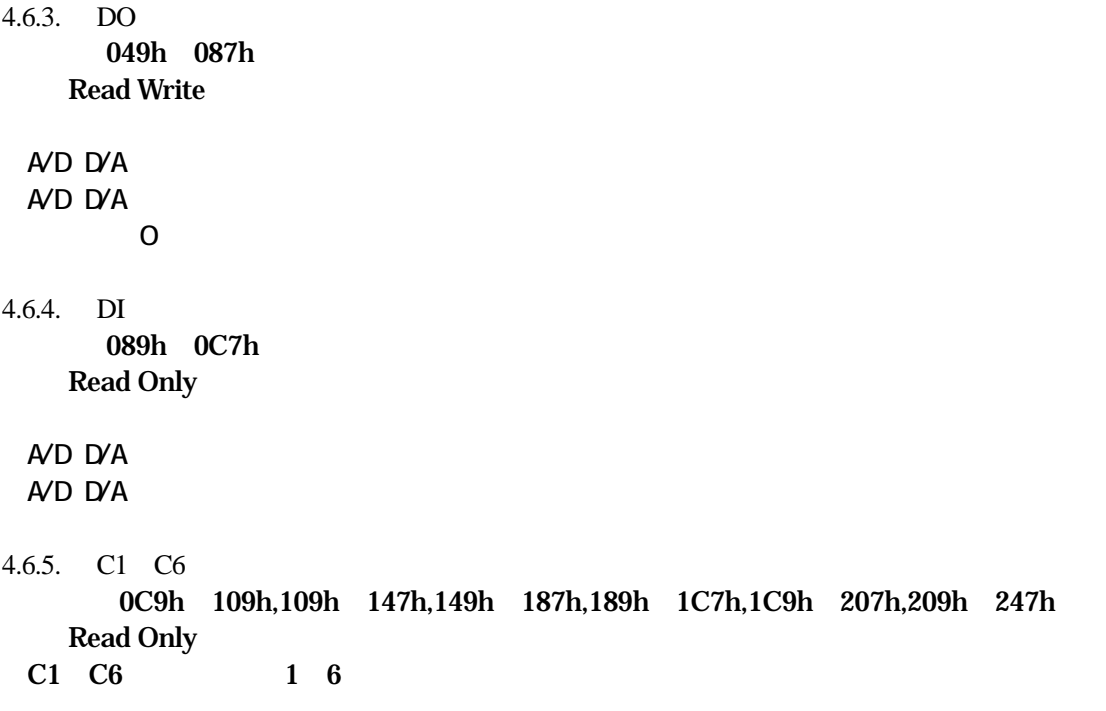

<span id="page-14-0"></span>16 DPRAM 200

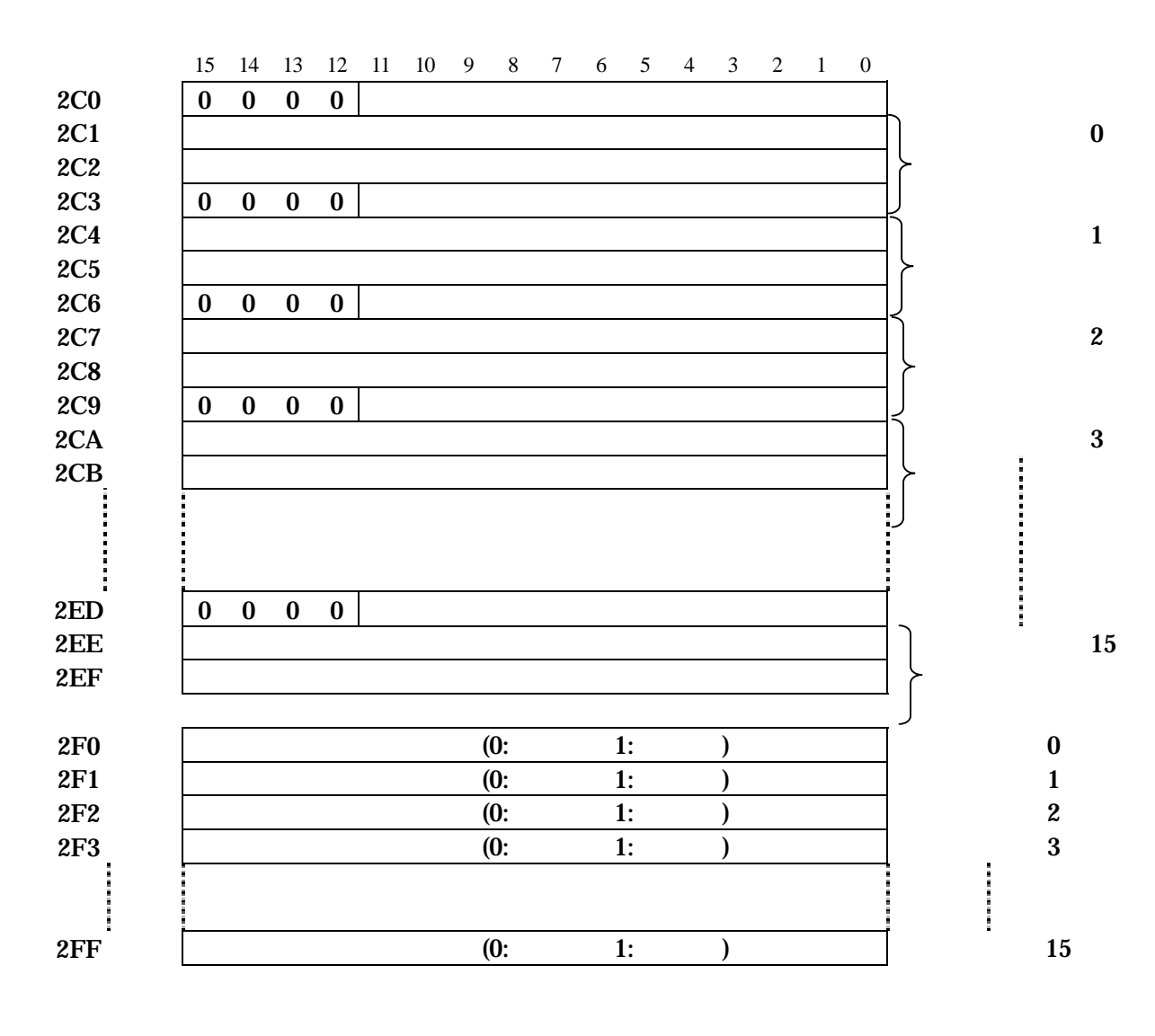

 $4.7.1.$ 

<span id="page-14-1"></span>1. DPRAM

 $2.$ 

 $3.$ 

 $0000$ 

 $4.7.2.$ 

'1' $\blacksquare$ 

<span id="page-14-2"></span> $\mathbf{T}'$ 

 $\mathcal{O}$  , and the conormal unit  $\mathcal{O}$ 

立下り,立下り両方のビット変化をチェックしたい場合、どちらもセットする。

ntec

#### <span id="page-15-0"></span> $4.8.$ 300F 30Fh Read Write

 $63$ 

 $0h$ 

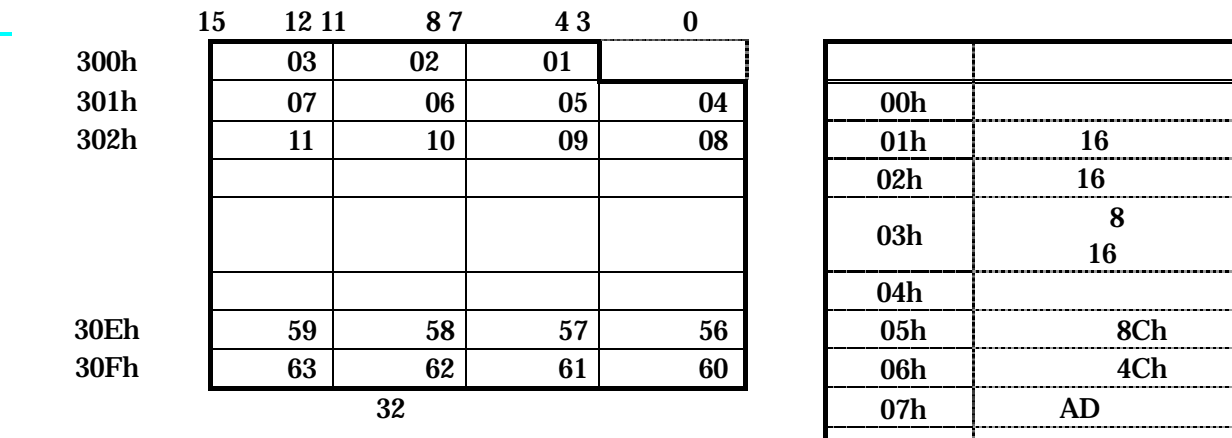

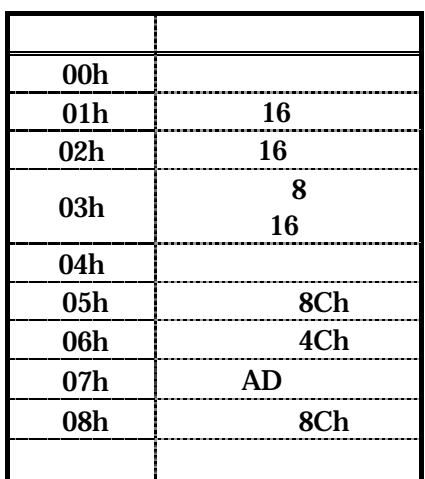

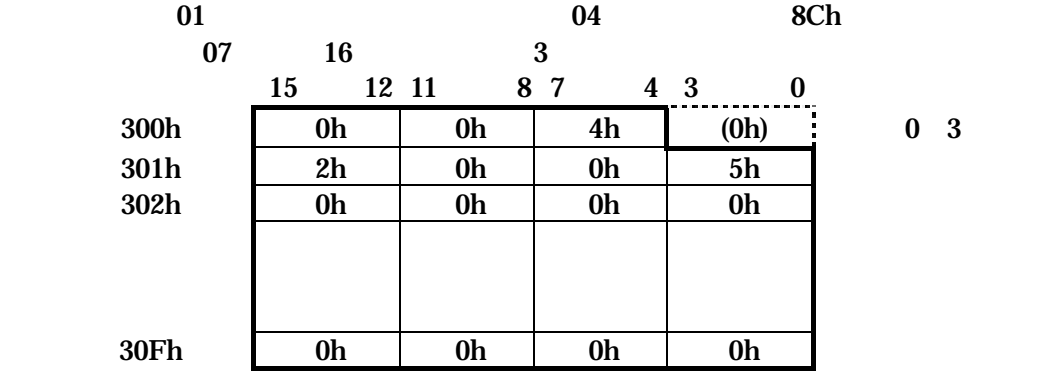

 $0 \quad 3 \qquad \qquad 0 \qquad \qquad 0$ 

4.9.

<span id="page-15-1"></span>310h

Read Write

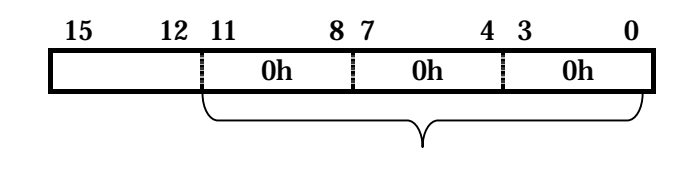

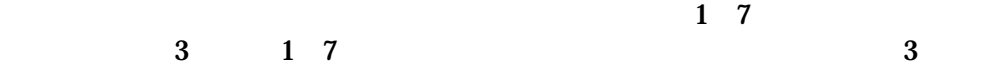

<span id="page-16-0"></span>500h 6F7h Read Only

 $AD$ 

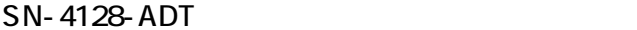

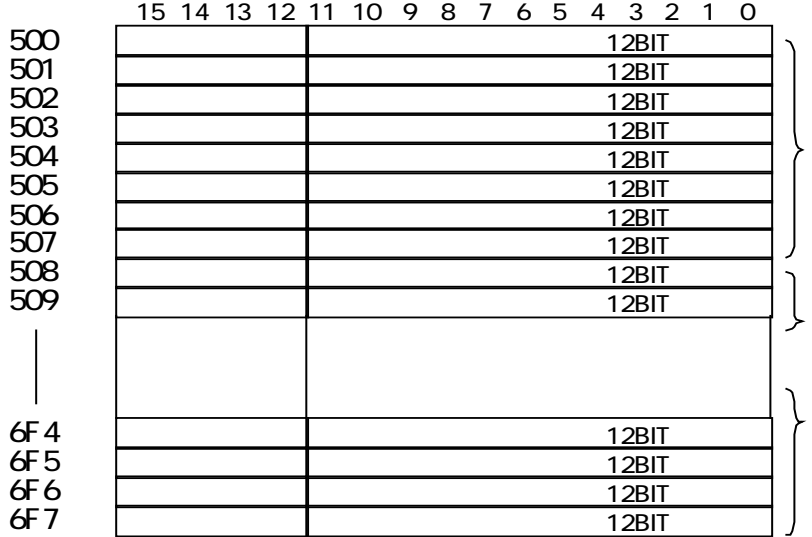

#### **SN-4124-ADMT**

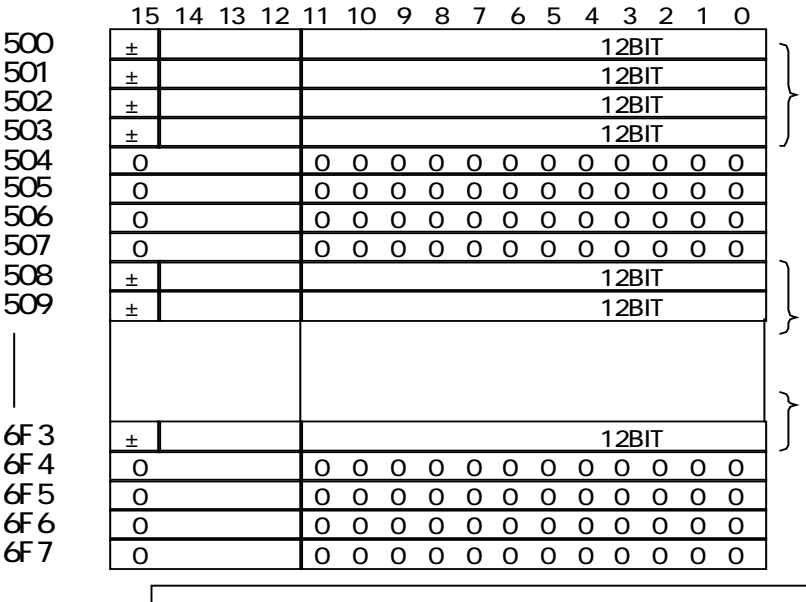

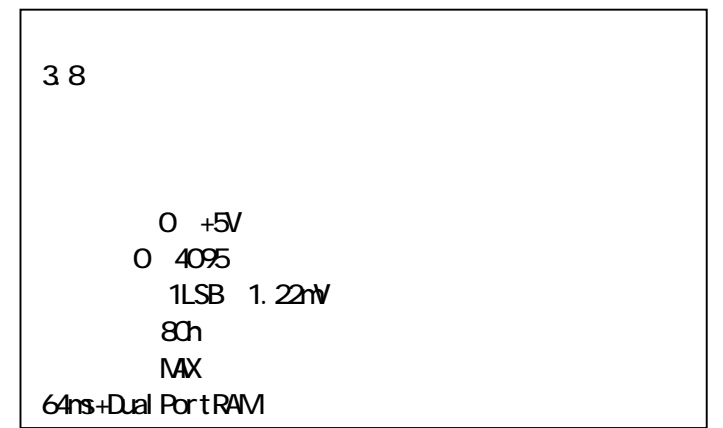

<span id="page-17-0"></span>400h 4FFh 6F8h 7F3h Read Write

 $DA$ 

$$
D/A4 \qquad \qquad 8
$$

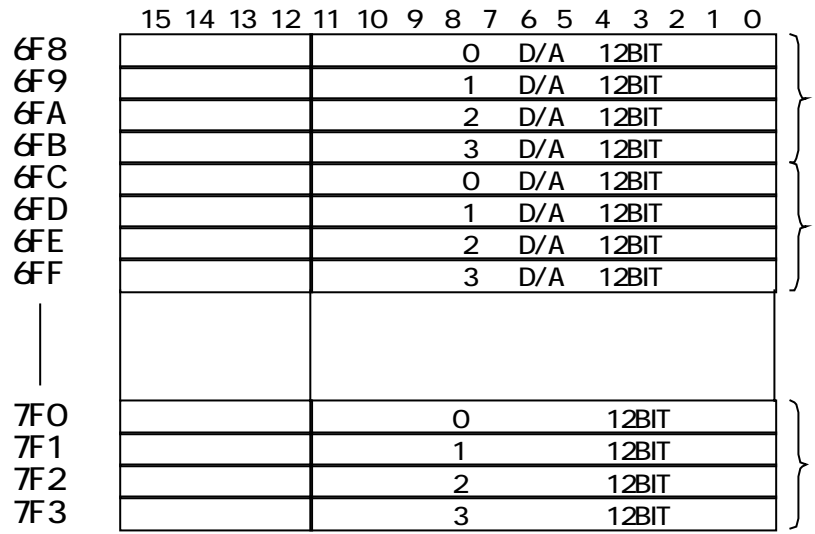

 $8$   $4$ 

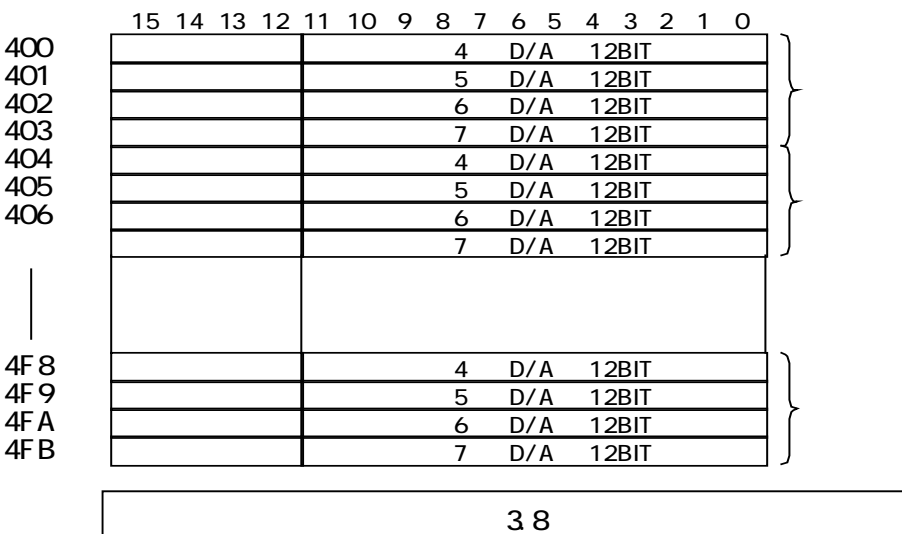

 $0 +5V$ 入力値:0 4095 1LSB 1.22mV チャンネル数:4Ch N<sub>ax</sub> 32ns+Dual PortRAM

4.11.

 $4.12.$ 

<span id="page-18-0"></span>800h 83Eh Read Write 800h 83Eh 63

**DPRAM** 

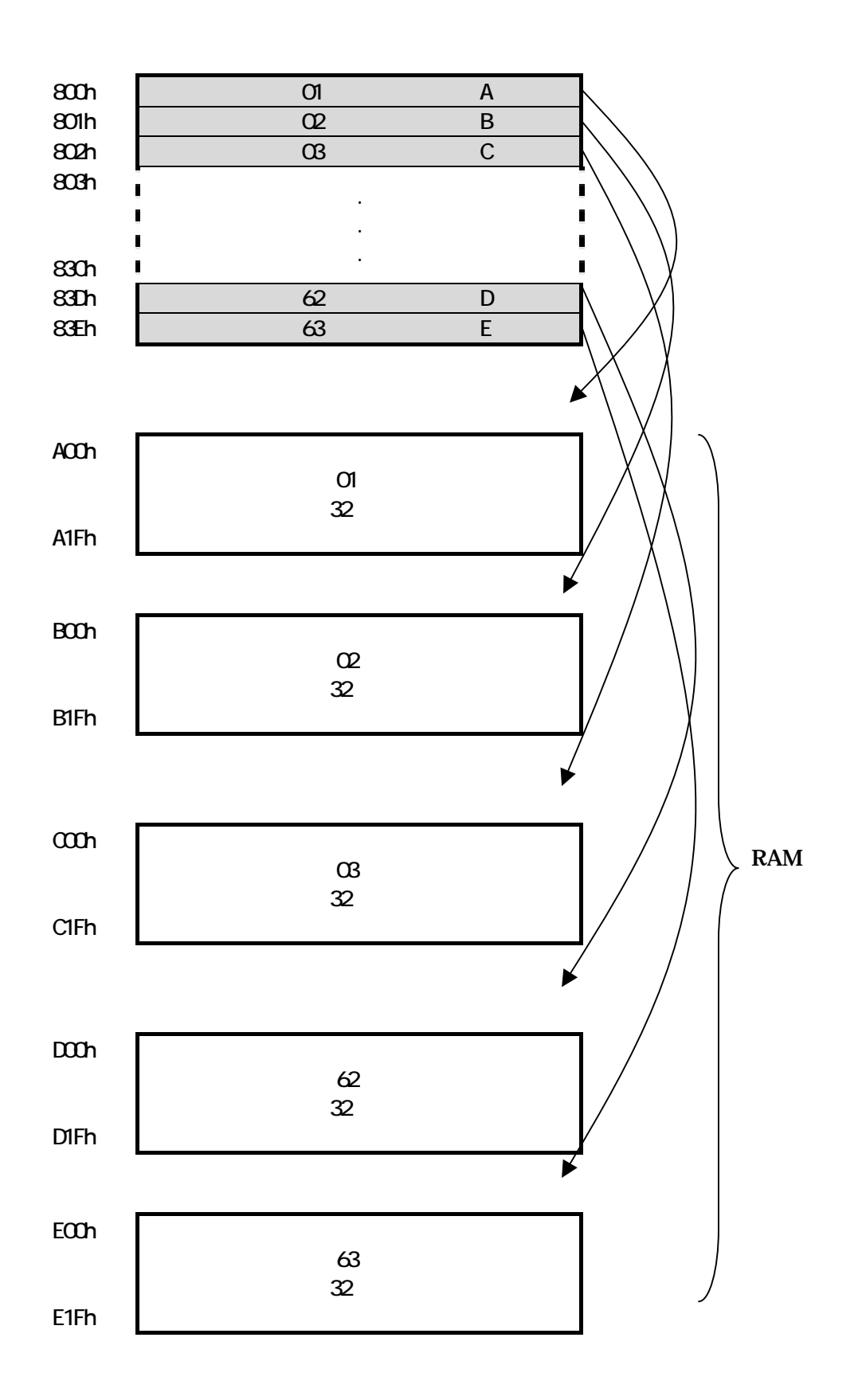

#### <span id="page-19-0"></span>5. SN-4401-LNGW

#### SAVENET-Ethernet

#### SAVENET-Ethernet

#### <span id="page-19-1"></span> $5.1.$

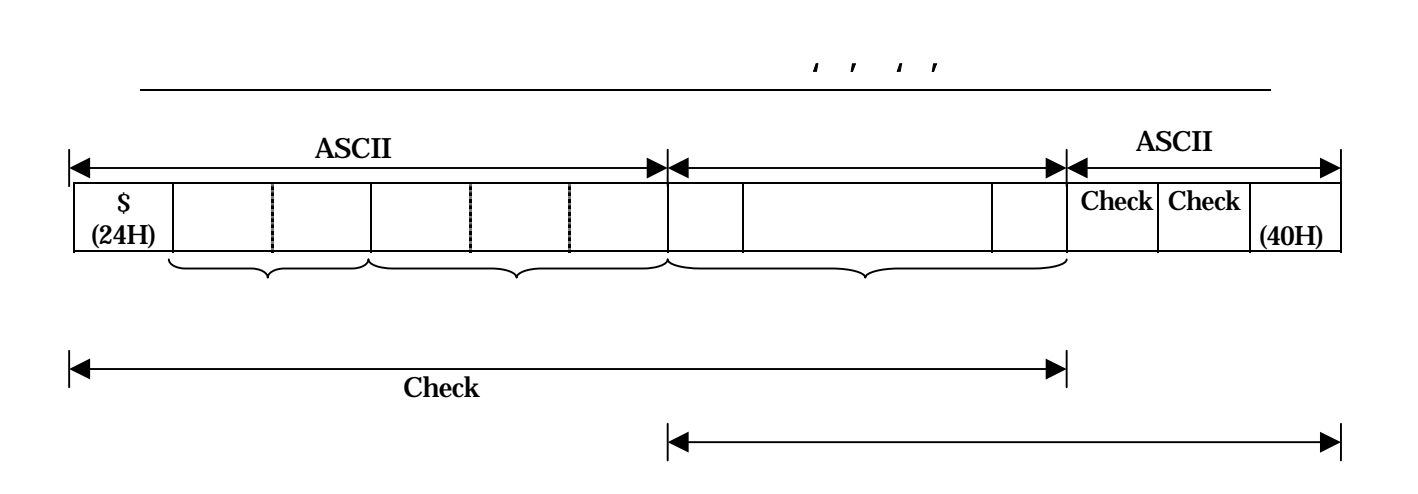

óntec

#### " " 24H

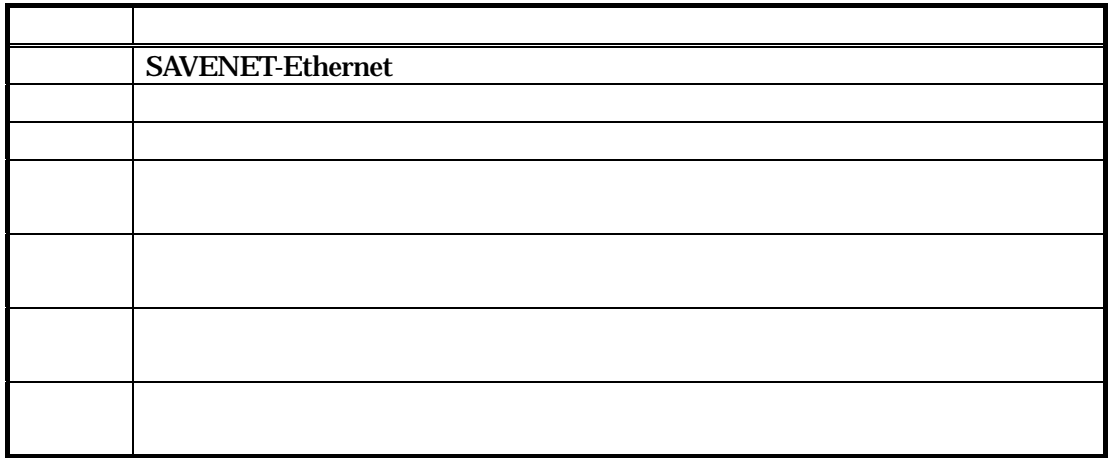

#### SAVENET SN-4401-LNGW

òntec

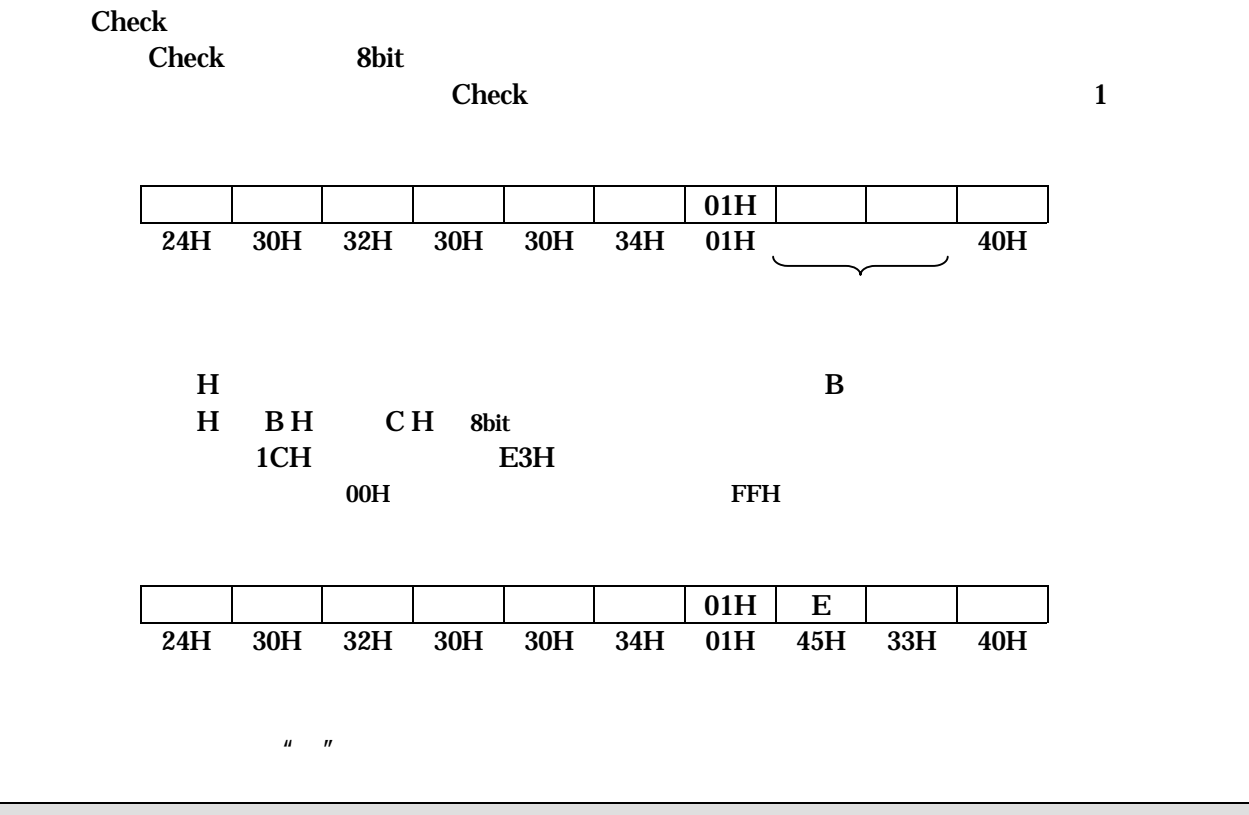

#### <span id="page-20-0"></span>5.2.

#### SAVENET-Ethernet

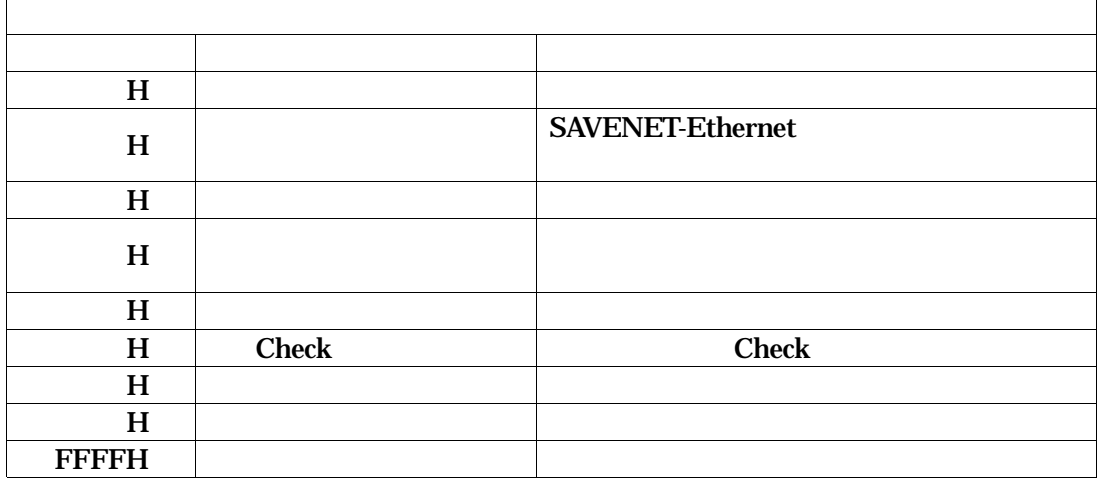

<span id="page-21-0"></span>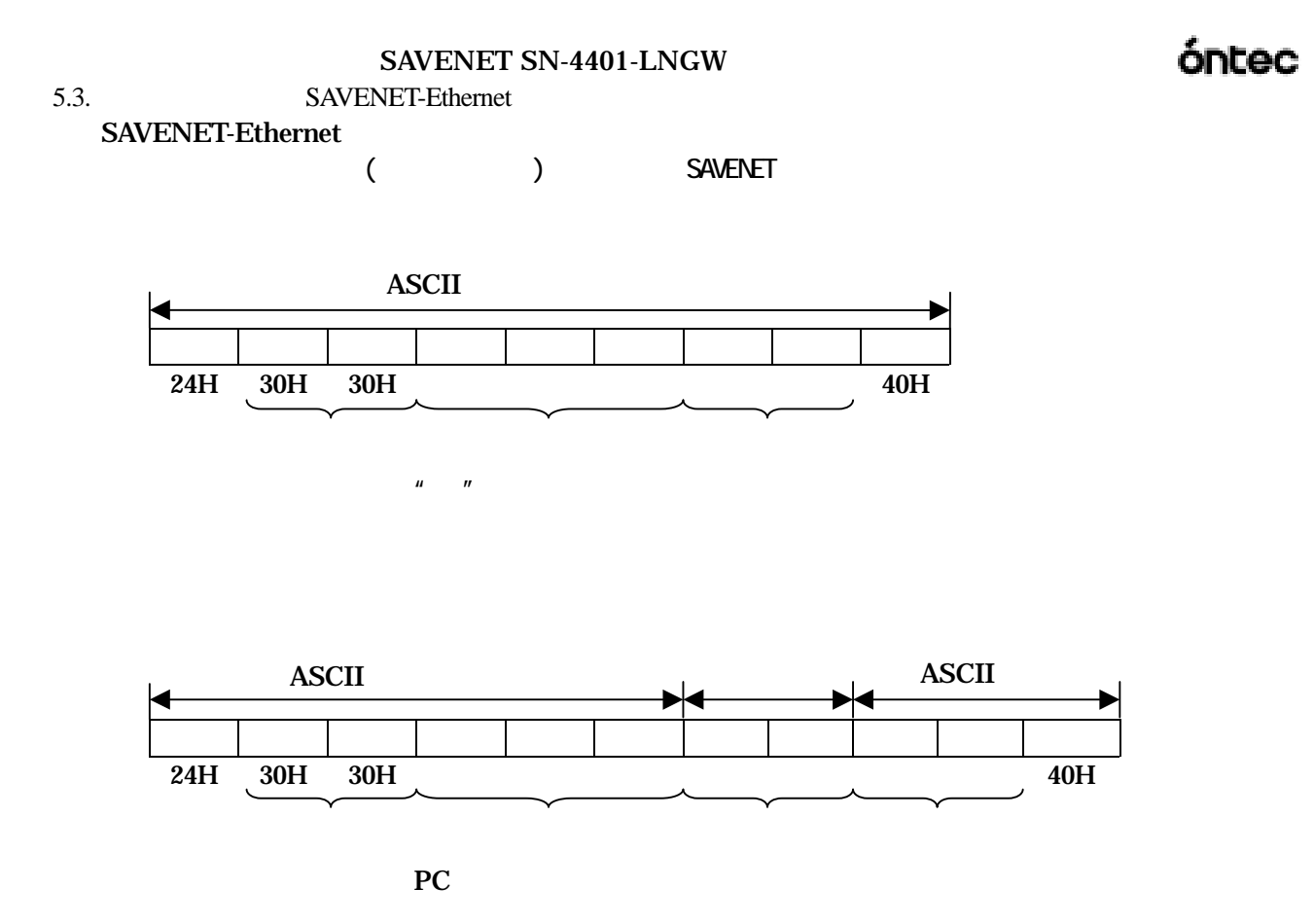

SAVENET

<span id="page-22-0"></span>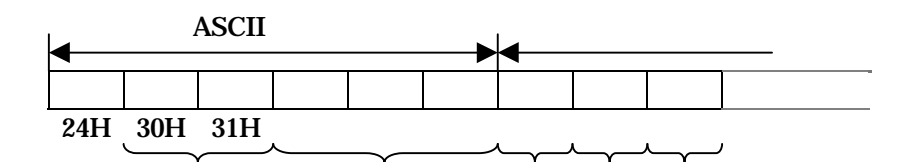

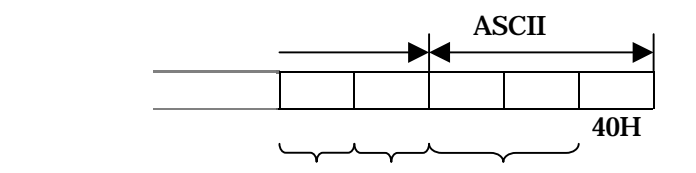

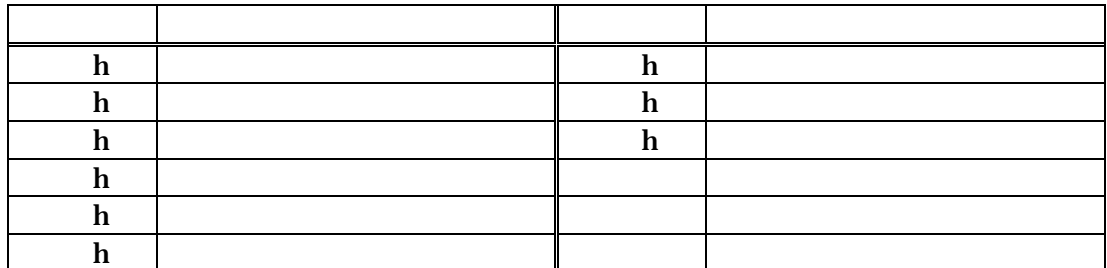

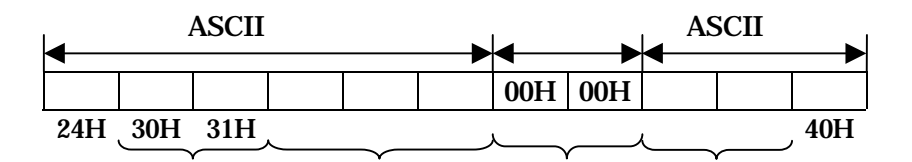

e discovered in the set of the set of the set of the set of the set of the set of the set of the set of the set of the set of the set of the set of the set of the set of the set of the set of the set of the set of the set

 $\mathbf{u}$  :  $\mathbf{u}$  :  $\mathbf{u}$ 

SAVENET SAVENET

<span id="page-23-0"></span> $5.5.$ 

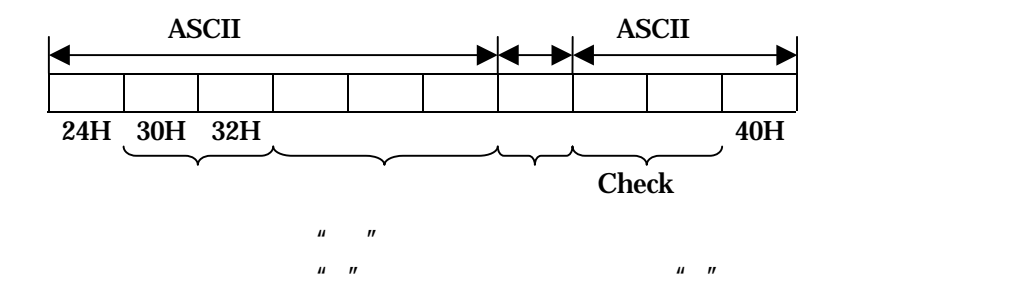

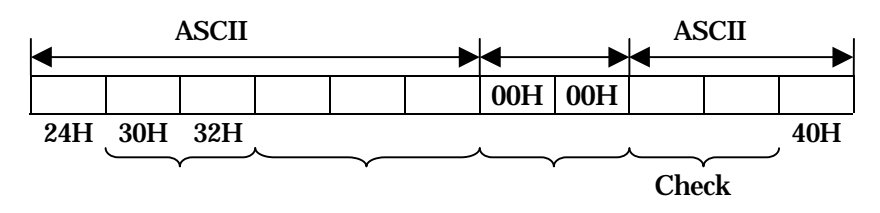

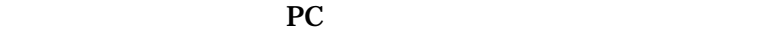

SAVENET

<span id="page-24-0"></span>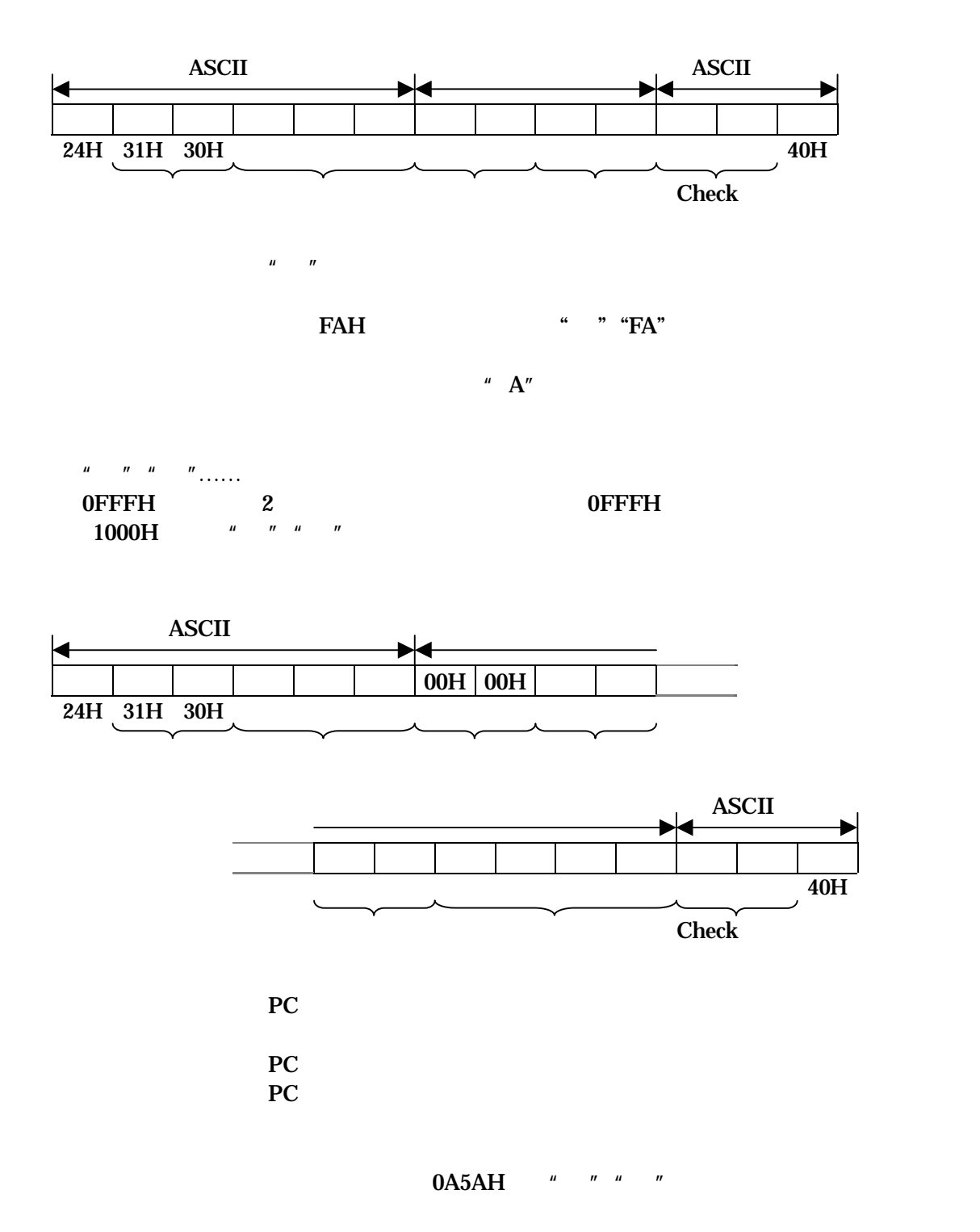

<span id="page-25-0"></span>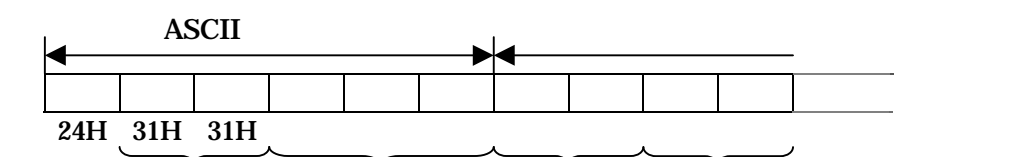

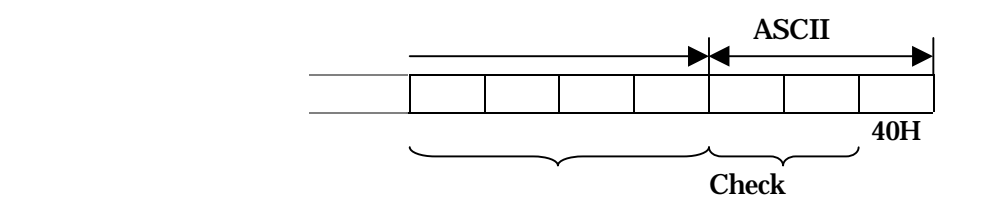

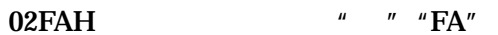

 $\mathbf{A}^{\prime\prime}$ 

 $0A5AH$  " $A"$ "  $A"$ 

OFFFH 2 OFFFH 1000H

 $\mathbf{u} = \mathbf{u}$ 

òntec

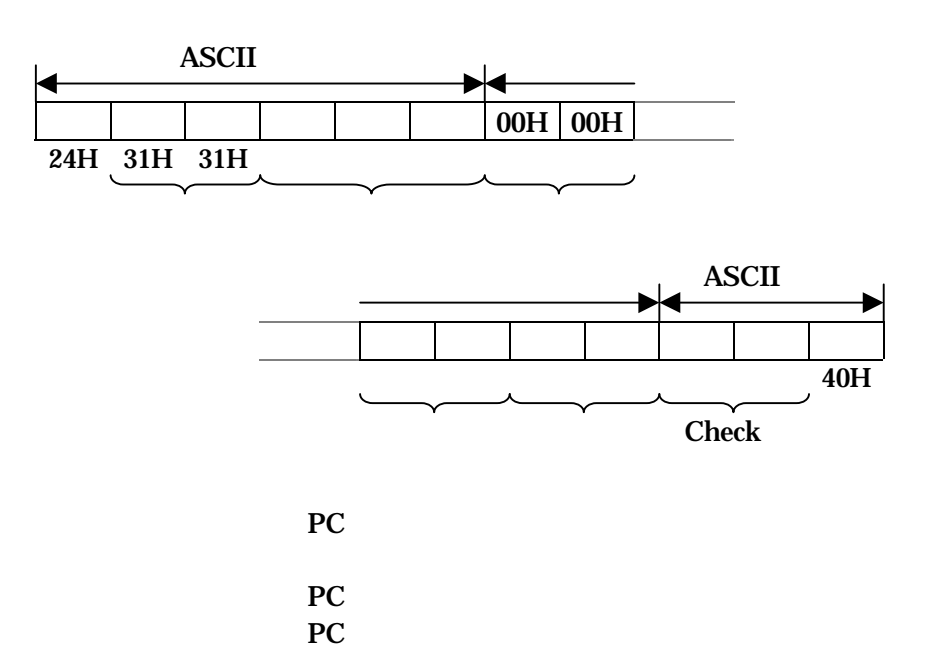

SAVENET-Ethernet

<span id="page-27-0"></span>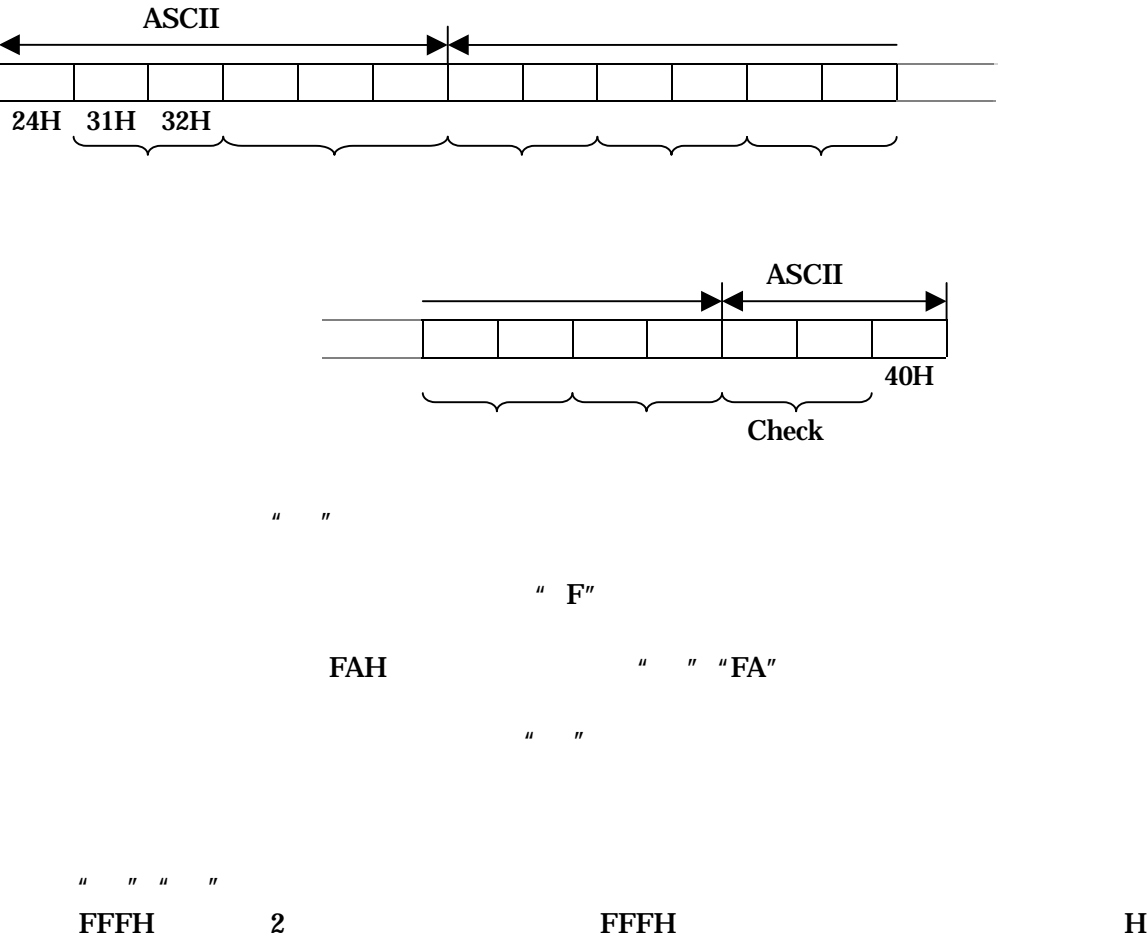

 $\boldsymbol{u} = \boldsymbol{u} - \boldsymbol{u} = \boldsymbol{u}$ 

òntec

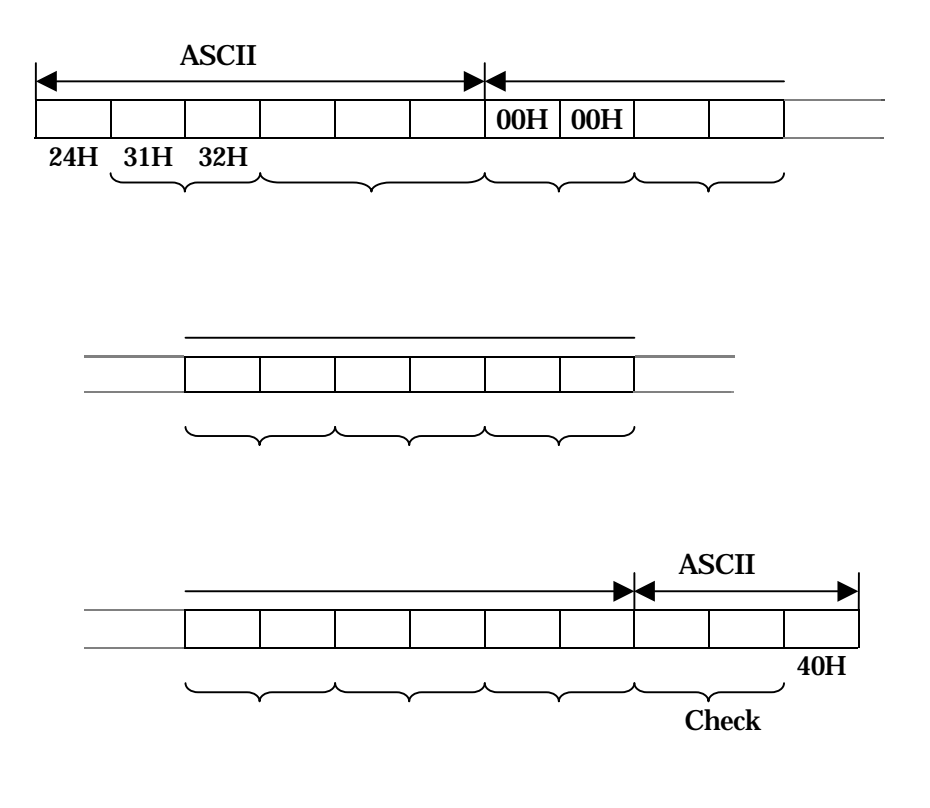

extended to the PC and the state of the state of the state of the state of the state of the state of the state of the state of the state of the state of the state of the state of the state of the state of the state of the reconduction in the property of the state of the state of the state of the state of the state of the state of the state of the state of the state of the state of the state of the state of the state of the state of the stat PC PC

 $0A5AH$  <sup>"</sup> A" " $A$ "

<span id="page-29-0"></span>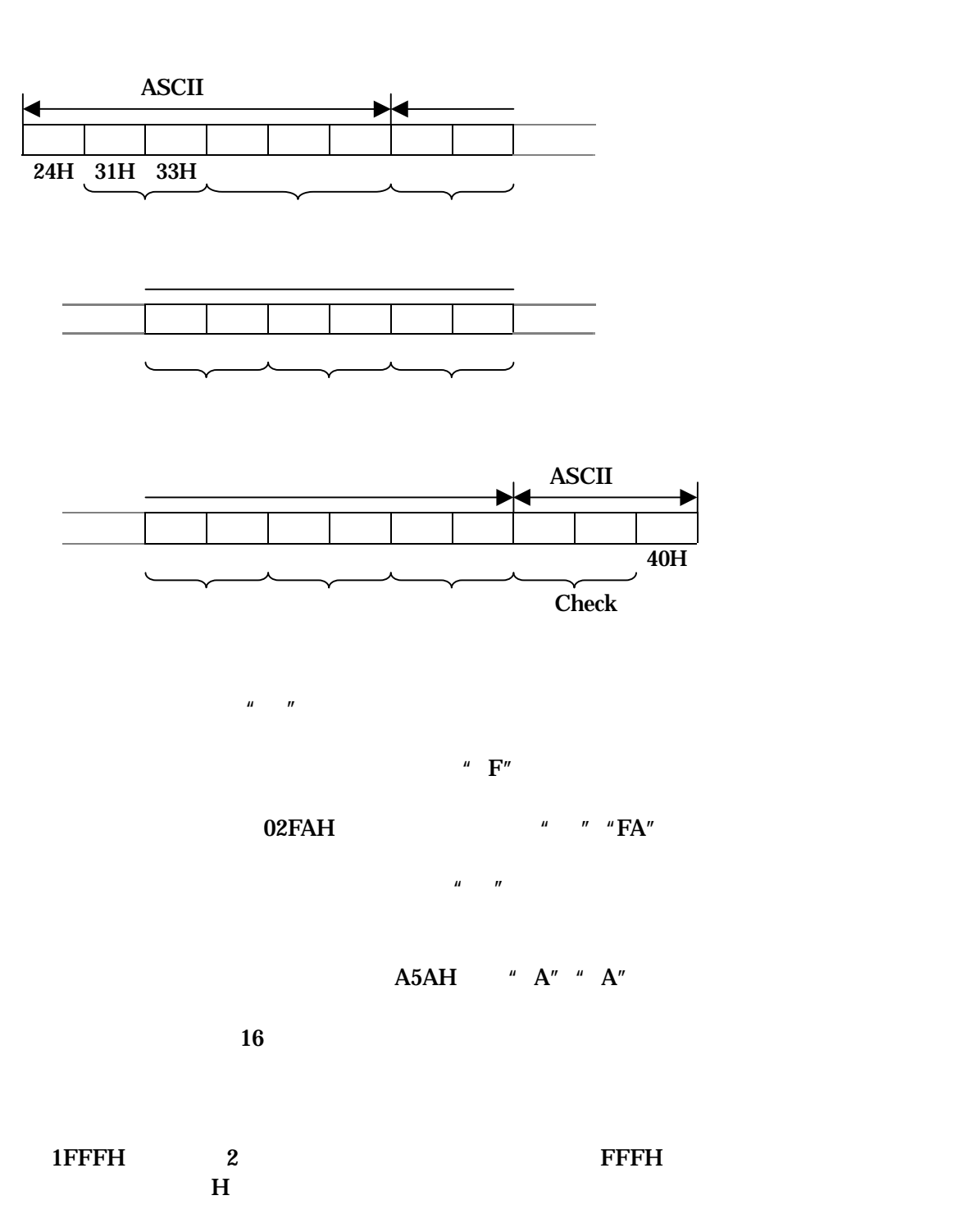

òntec

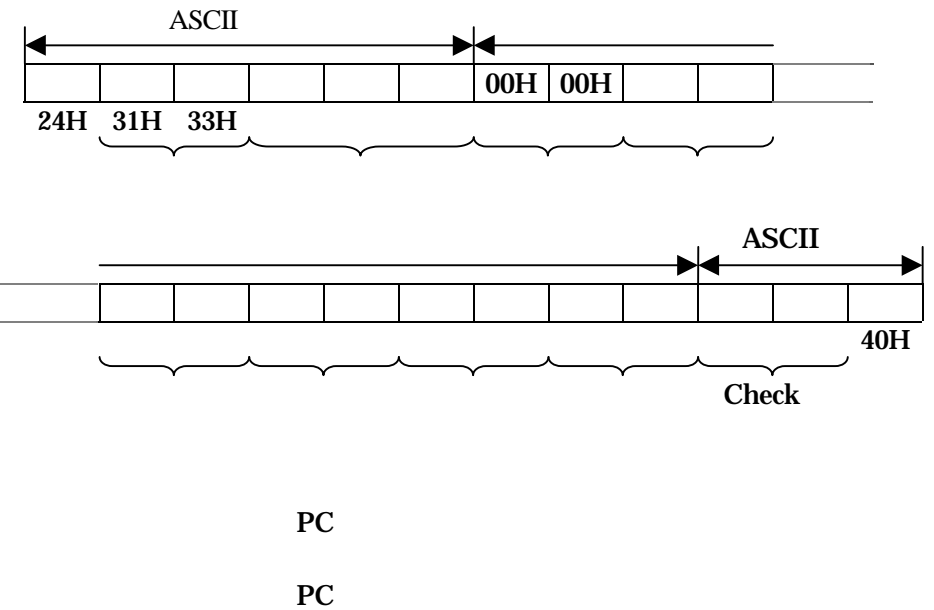

PC PC

SAVENET-Ethernet

-28-

<span id="page-31-2"></span><span id="page-31-1"></span><span id="page-31-0"></span>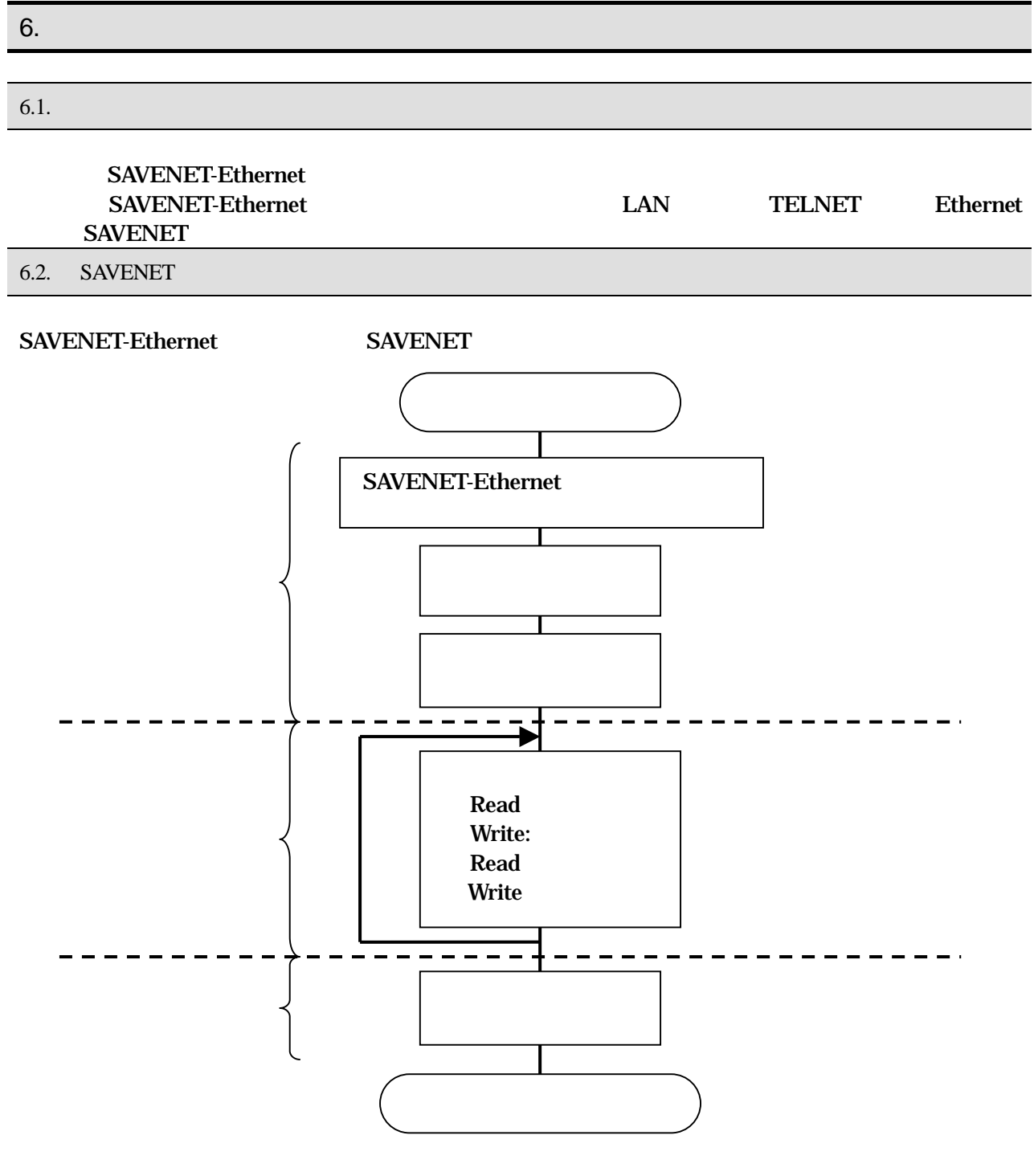

**SAVENET** 

#### SAVENET-Ethernet SAVENET Read/Write SAVENET-Ethernet

<span id="page-32-0"></span> $6.3.$ 

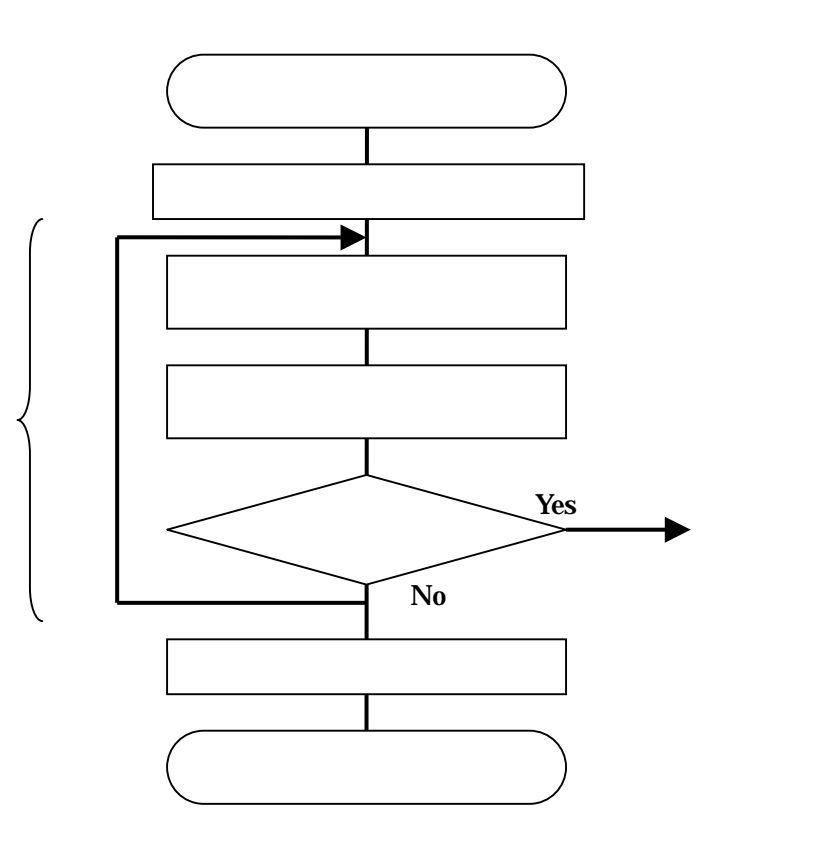

<span id="page-32-1"></span> $6.4.$ 

 $($ **SAVENET** 

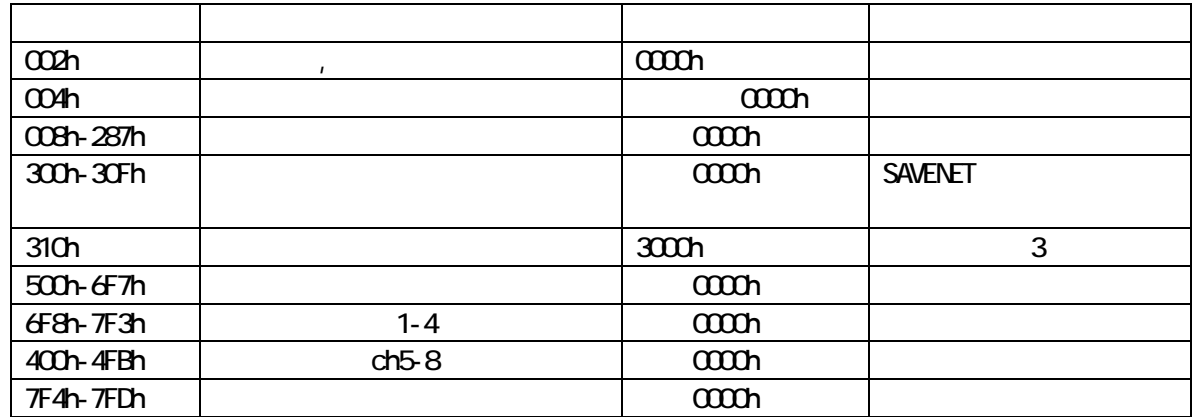

SAVENET SN-4401-LNGW

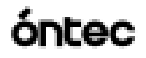

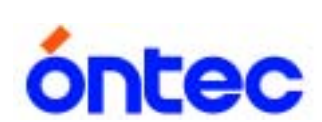

## 才-工又電子株式会社

564-0032 1-1-33 TEL:06-4860-4860 FAX:06-4860-4864  $222-0033$  2-3-4 11 7F TEL:045-470-7636 FAX:045-470-7271

http://www.ontec.co.jp E-Mail: rdsales@ontec.co.jp

E-Mail [rdtec@ontec.co.jp](mailto:rdtec@ontec.co.jp)